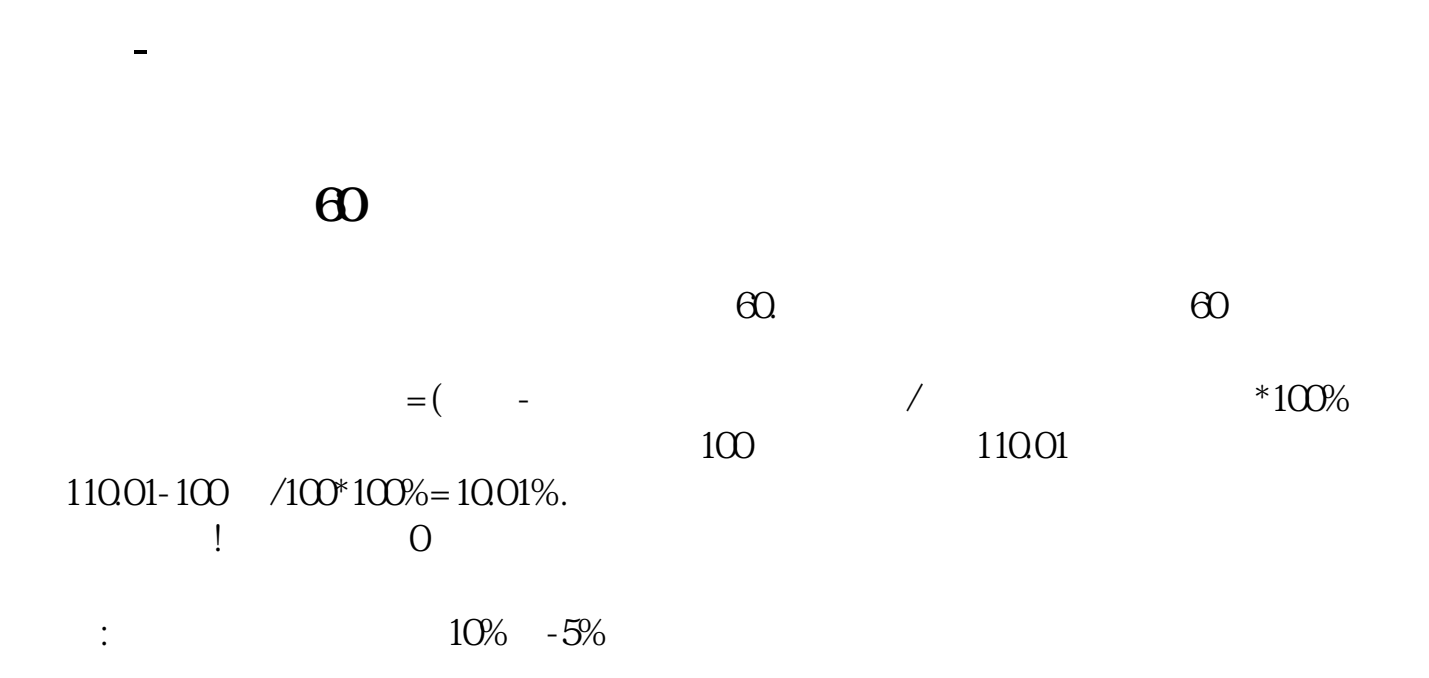

 $5%$ 

 $\mathcal{A}$ 

 $1$ 

 $2<sub>0</sub>$  $3 \nightharpoonup$ 

 $1$ 

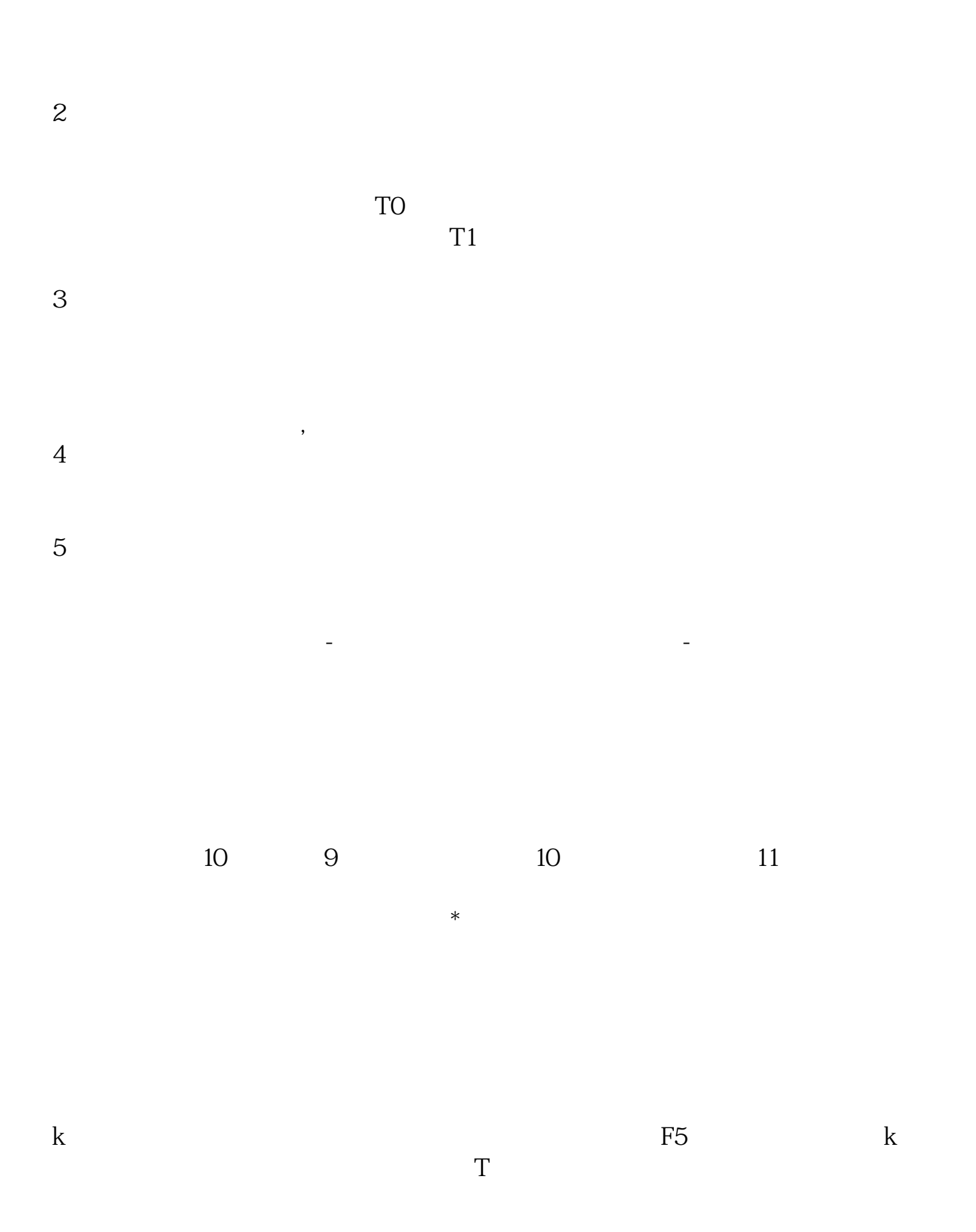

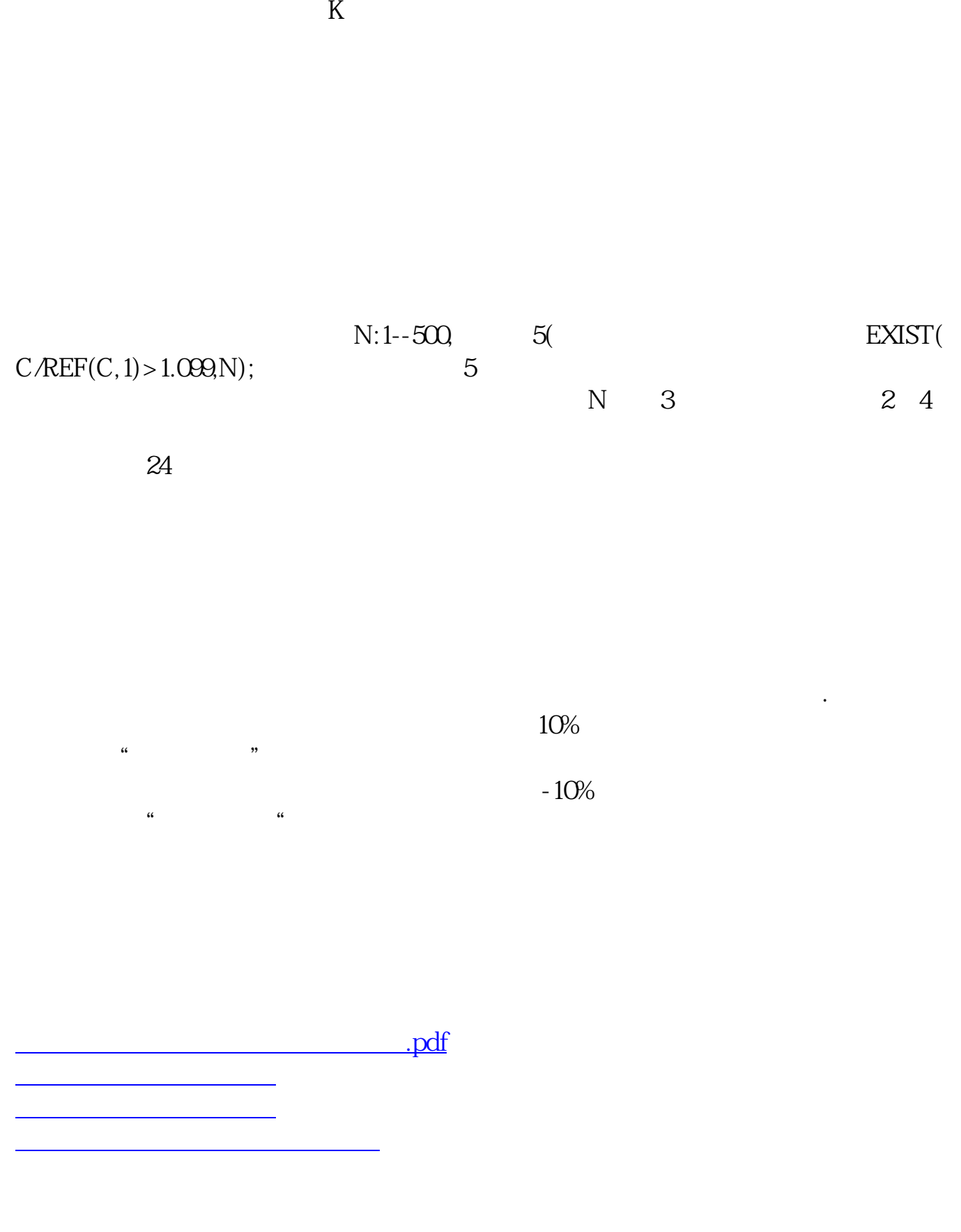

 $\frac{1}{\sqrt{1-\frac{1}{2}}\cos\left(\frac{1}{2}\right)}$ [更多关于《怎么样查股票一年涨停次数》的文档...](https://www.baidu.com/s?wd=%E6%80%8E%E4%B9%88%E6%A0%B7%E6%9F%A5%E8%82%A1%E7%A5%A8%E4%B8%80%E5%B9%B4%E6%B6%A8%E5%81%9C%E6%AC%A1%E6%95%B0)

<https://www.gupiaozhishiba.com/book/9172369.html>